Velkommen til INF 1000–– høsten 2009

#### **Grunnkurs i Objektorientert Programmering I tit tt f I f tikk Instit utt for nformatikkUniversitetet i Oslo**

Arne Maus, Ole Christian Lingjærde og Arild Waaler

# Plan for denne uka:

- $\overline{\phantom{a}}$  I dag:
	- $\blacksquare$  Intro til INF1000
	- Praktiske forhold bla. bruk av Joly
	- **Registrering av oppmøte i pausen (miste plass ?)**
	- De første program + variabler, deklarasjon og tilordning
- F **Gruppeundervisningen (grupper 1-10) starter:** 
	- **Neste uke fom. mandag 24. aug.**
- $\mathcal{L}^{\text{max}}$  Mål: Du greier å bruke maskinen i løpet av denne eller neste uke og har forsøkt å lage et program

# Mål for INF1000:

- $\mathcal{L}_{\mathcal{A}}$  Gi grunnleggende forståelse av noen sentrale begreper, problemstillinger og metoder innen informatikk
- **Lære å pro grammere**
- Gi noe innsikt i datamaskiners muligheter og begrensninger
- Lære noe om samfunnsmessige konsekvenser av bruk av informasjonsteknologi

## Hva er INF1000

- П Felles innføringskurs i Objektorientert programmering for ca 8 bachelor programmer (MatNat, HF, Jus) , 5 om høsten, 4 om våren
- $\mathbb{R}^n$ ■ 10 studiepoeng
- $\mathcal{L}_{\mathcal{A}}$ ca. 420 studenter (høst) og 120 (vår)
- $\mathcal{L}_{\mathcal{A}}$  Et frittstående introduksjonskurs for deg som vil lære å programmere Java og kanskje ta flere kurs senere.
- $\mathcal{L}_{\mathcal{A}}$ Programmering videreføres i INF1010 i vårsemesteret 2010
- $\mathcal{L}_{\mathcal{A}}$  To begynnerkurs INF1000 og INF1100, likheter og forskjeller:
	- $\blacksquare$ **BET INF1000 – lærer å analysere problemer og lage løsninger på egen hånd**, i form av pro grammer i Java
	- Г INF1100 – lærer å beregne og visualisere gitte matematiske uttrykk med datamaskin i Python og Matlab

Uansett: Mange målgrupper i INF1000– felles kurs, nesten felles oppgaver og eksamen (oblig 3 i to varianter)

# INF1000

#### $\overline{\mathbb{R}^2}$ Innhold:

- П Litt datateknologi
- П Noe tekstbehandling
- П Mye programmering
- Verktøy:
	- П Datamaskiner med Unix og Windows på Blindern eller hjemme-PC med Windows
	- П Tekstbehandlingssystemet Emacs på Unix og f.eks Emacs eller TextPad på PC
	- П Programmeringsspråket Java
- **N.B: Å lære å programmere er mer enn** det å lære et programmeringsspråk

# Dine forutsetninger

- Data-kurs?
- Har lært det selv?
- **Matematikk?**
- **Noe annet?**

# Advarsel:

- Mye å gjøre
- **Nye ferdighetstrening**
- **Mange oppgaver:** 
	- **Nytt sett øvelsesoppgaver hver uke**
	- **4 obligatoriske oppgaver, hvorav alle må løses og** godkjennes for å kunne gå opp til eksamen – første 'oblig' skal være levert 4. sept. – om 2 ½ uke

# Undervisningen høsten2009

- F. Forelesninger:
	- П 2 timer 'hver' uke og tirsdag 14.15- 16.00, v/ Ole Christian Lingjærde, Arne Maus , Arild Waaler
- $\mathcal{L}_{\mathcal{A}}$  Inndelt i ca. 10 grupper
	- **Depaavegjennomgang i 2 t/u** 
		- Gjennomgang av ukeoppgaver
		- Første gang neste uke
	- $\mathbf{r}$ **Terminaltimer**, 2 timer terminal/hjelp i uka.
		- Hjelp til å læse oppgaver praktrisk på terminal ukeoppgaver og oblig'er.
		- Første hjelpelæreruke neste uke
- Selvstudium :
	- Lesing, programmering også løse egne oppgaver, mange timer pr. uke
- $\mathcal{L}^{\text{max}}$  Selvtest på nettet (flervalgstest)
	- test om du har forstått siste forelesning (anonymt) П

# Undervisningsmateriell, del I

- Lærebok kjøpes i Akademika:
	- ▅ Brunland, Hegna, Lingjærde og Maus: **Rett på Java**, 2. utg (Universitetsforlaget, 2007)
- **Følgende lastes snart ned via hjemmesida til kurset** http://www.ifi.uio.no/INF1000/h09
	- **Diamage Theory Sepanding 19 Theory** 
		- **kompendium av Dag Langmyhr**
	- **Local guide til Emacs** 
		- **Kompendium av Dag Langmyhr**
	- **Informasjonsteknologi, vitenskap og samfunnsmessige virkninger** 
		- **Kompendium av Arne Maus**

# Undervisningsmateriell, del II

- Hjemme DVD for PC med mye nyttig programvare
	- П Bla. Emacs, TextPad, Java, Pyton og en rekke andre programmeringsspråk
	- **Deles ut gratis om noen uker**
- $\mathcal{L}_{\mathcal{A}}$  Kopier av lysarkene fra forelesningene
	- Dere skrive dem ut selv via klikking på hjemmesida (betaling!)
	- П Kan lastes ned over nettet fra hjemmesida og leses på maskin eller skrives ut.
	- Dere betaler litt for utskrifter ut over de første 100 ark

# Oblig'er og andre oppgaver

- × En obligatorisk (programmerings-) øvelse ca. hver tredje uke
	- г **Individuell** besvarelse !
	- г Leveres hjelpelærer til retting/godkjenning før fristen vi **Joly**.
	- Ē. Hjelp og tips fra medstudenter tillatt, men kopi strengt forbudt (like besvarelser – vil<br>bli sjekket av et program og bli behandlet som fusk)
	- г **25** studenter ble meldt for fusk/kopiering h2007 og v2008 (tatt av Joly)
		- Alle som ble tatt v2008 ble utvist (minst et ½ år)
	- $\blacksquare$ Kan hende du må forbedre ditt løsningsforslag
	- г Dere som har tatt inf1000 før: Gamle godkjennelser fortsatt gyldige. Sjekk med gruppelærer
	- $\blacksquare$ **to varianter av oblig 3 (administrativ eller matematisk) ellers samme obliger for alle**
	- г **Alle obligene skal de leveres via Joly-systemet**
- $\mathcal{L}$ + øvelsesoppgaver, nytt sett hver uke
- $\overline{\mathcal{L}}$ Flere enn du greier å gjøre
- $\mathcal{C}^{\mathcal{A}}$ Gjennomgås på gruppene
- $\mathcal{L}$ Løsningsforslag gis
- $\mathcal{L}$ **.** Gå på gruppene - det er der man får kontakt med andre studenter - og man lærer mye av hverandre (og gruppelæreren)

#### http://obelix.ifi.uio.no:8080/

#### Joly: Velg kurs

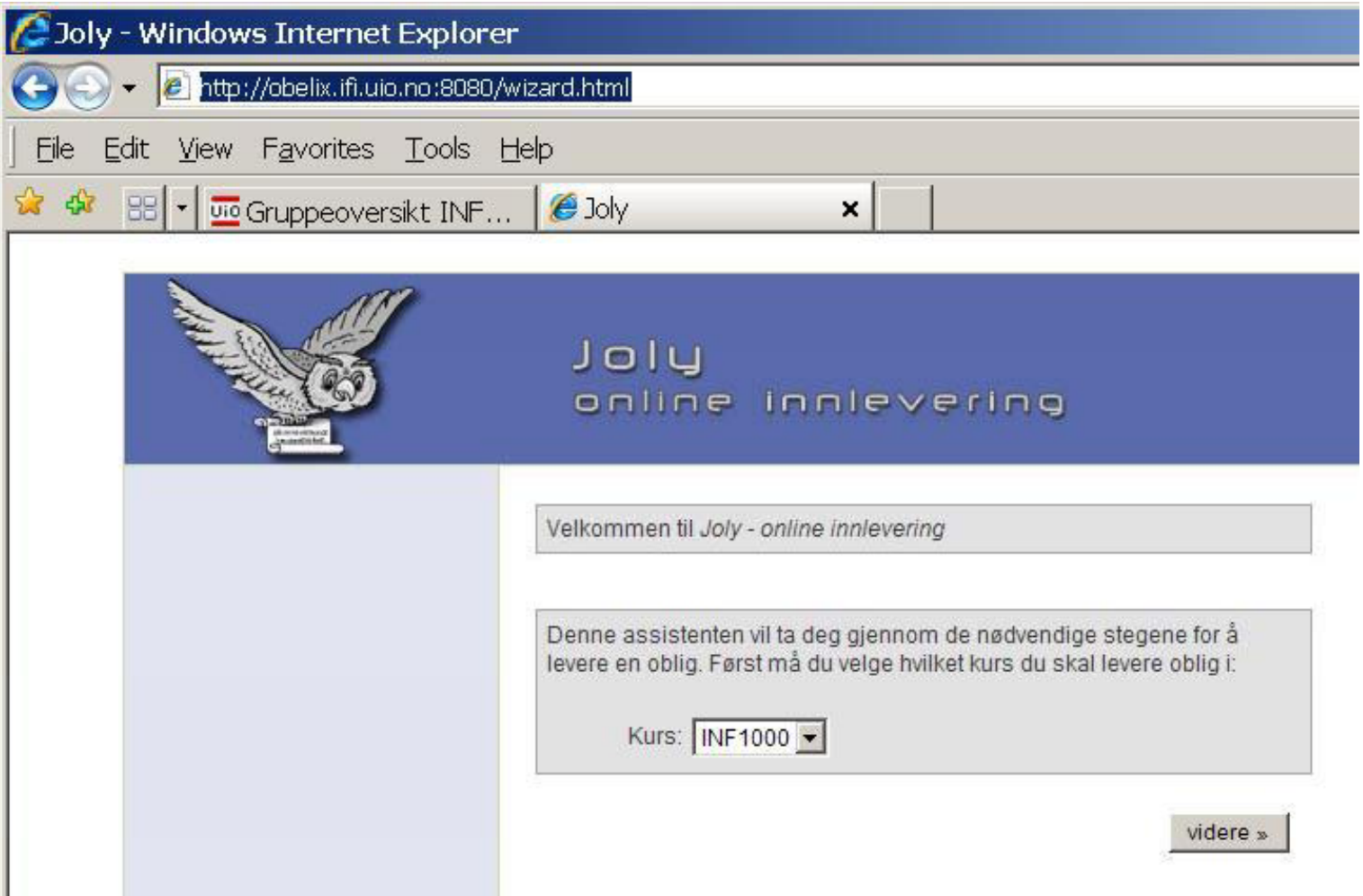

# Hva hvis ??

- $\mathcal{L}_{\mathcal{A}}$  Jeg skal sende inn forbedret oblig
	- OK alle blir lagret (og gruppelærer retter selvsagt den siste)
- $\overline{\mathbb{R}^3}$  Hvordan legger jeg inn gruppenummer
	- Systemet finner selv hvilken gruppe du er påmeldt (og skal sende obliger til)
- $\sim$  Joly-systemet er nede når jeg skal levere
	- Levér på vanlig e-post til din gruppelærer (så legger hun/han) inn obligen din
- $\mathcal{L}_{\mathcal{A}}$  Hvis jeg ikke er registrert som student på gruppa
	- Da kan du fortsatt levere, men besvarelsen blir ikke lagret i basen
	- se neste foil
- $\mathcal{L}_{\mathrm{eff}}$ ■ Kan jeg levere hjemmefra
	- Ja, hvis du har VPN eller 'Remote Desktop' (tit: wind.ifi.uio.no)

# Eksamen

- 30.nov. kl. 1430-1700
	- **Trekkefrist er 14 dager før eksamen.**
- **Alle skriftlige hjelpemidler tillatt**
- Karakter: A, B,..., E og Stryk (F)
- **Altså for å stå i INF1000 må både alle de 4** obligene være godkjent **og** eksamen bestås
- **Karakteren bestemmes av** eksamensbesvarelsen.

# Tilgjengelig utstyr

Ved Ifi og MatNat:

p.

- Г ca. 500 datamaskiner i nett
- Г ca. 10 store laserskrivere
- $\sim$  Tilgjengelig for INF1000 (og andre laveregradskurs) på Ifi:
	- Г ca. 240 datamaskin-arbeidsplasser (m. køsystem)
	- Г Nettet (WWW), med tilgang til elektronisk post og Internett hvis logget inn
- $\mathcal{L}_{\mathcal{A}}$ P ålogget hjemmefra, tre muligheter:
	- 1. 'Remote Desktop' fra hjemmePCen (til windows.ifi.uio.no). Lett, men må settes opp for å kopiere filer til lokal C: disk på hjemmePCen
	- 2.Innlogging hjemmefra via USIT og da som Ifi-bruker. Sett opp en VPN**forbinnelse** Se: http://www.usit.uio.no/it/student/hjemmemaskin.html
	- 3.Adgang til hjemmeside og alt annet INF1000 stoff via WWW, men koblet opp mot en annen nettleverandør enn Ifi/USIT.
	- **Forskjellen**: Små, men som innlogget via USIT har du adgang til å kopiere filene dine på Ifi til/fra hjemmet, samt sende e-post som Ifi-student. Liten grunn til å bli ifi-bruker hvis du aldri er på Blindern. Se http://www.ifi.uio.no/it/

# 5 informatikk "terminal-stuer":

- F. Abel
	- Stor, men også fullest,
- $\mathcal{L}(\mathcal{A})$  VB
	- Enda større.
- $\overline{\mathcal{A}}$  Informatikk-bygget:
	- **Mindre og bedre plass**
- $\mathbb{R}^3$ ■ + Muligheter for bruk av andre MatNat-maskiner på Bio, Fysikk, Kjemisk
	- **Best plass og minst**
- П Terminalvaktene på Abel og VB bygget hjelper deg !
- П Både Windows og Linux (Unix) maskiner og tynne klienter
- г **http://termvakt.uio.no/wiki/**
- $\mathcal{C}$  **VB (betjent) 50 +73 maskiner** man-tors: 0800-2030 fre: 0800-1830 lør: 1000-1600, søn: 1000-1730 (kort+kode)
- **Abel (betjent) 68 maskiner,** man-fre:<br>0800-2030
- $\mathcal{C}$  **Fysikk (betjent) 40 – oppussing, snart ferdig** man-tors: 0800-2000 fre: 0800-1800
- $\overline{\phantom{a}}$ **IFI (ubetjent) 40 m, man-fre: 0700-**1700lør: stengt
- $\mathcal{L}_{\mathcal{A}}$  **IFI (ubetjent) (med kort+kode)** man-fre: 1700-2100 lør: 0800-1400 ø
- $\mathcal{L}_{\mathcal{A}}$  trådløst nett: **uio + vanlig innlogging** <sup>16</sup>
	-

## Noen vanlige spørsmål:

- $\mathcal{L}_{\rm{max}}$ Hvordan bytte gruppe?
- Kan jeg etteranmelde meg JA
- F Når/hvor få passord - (i posten !)?
- **Hyordan/hvorfor bli fratatt passord?**
- **Er det mulig å bruke egen PC?**
- Må jeg ha hjemme-PC ?
- Hvordan få Ifis DVD-plate med bl.a Emacs, TextPad og Java (til hjemme-PC)?
- **Hvordan får jeg beskjeder fra Ifi/kurset?**

# Brukernavn og Passord

- **For å få adgang til maskinen trenges to opplysninger** 
	- П **Brukernavn** (en kortform av navnet ditt) – dette er offentlig. Jeg (Arne Maus) har f.eks brukernavnet: arnem
	- **Passord** (hemmelig) tastes inn etter at du har oppgitt brukernavn. Gir sikkerhet for de g.
- **Hvordan få brukernavn og passord?** 
	- **I posten når du er semesterregistrert (eller av termvakt hvis** du ikke finner ditt, eller hos: *Huston – 2 etg Inf-bygget*)
	- Kontoen virker ikke før du har betalt semesteravgift!
	- П Trenger du adgang til Ifis maskiner
		- NEI hvis du aldri er på Blindern og har eget internett abonnement
		- **JA** ellers
- Se: http://www.usit.uio.no/it/student/

# Det første program

- Hva er en datamaskin
- Hvordan får vi den til å gjøre det vi vil
- Et program er en oppskrift til maskinen
- **Hvordan får vi programmer inn i maskinen**
- Hvordan får vi maskinen til å kjøre å kjøre programmet
- **Et første program**

### Hva er en datamaskin

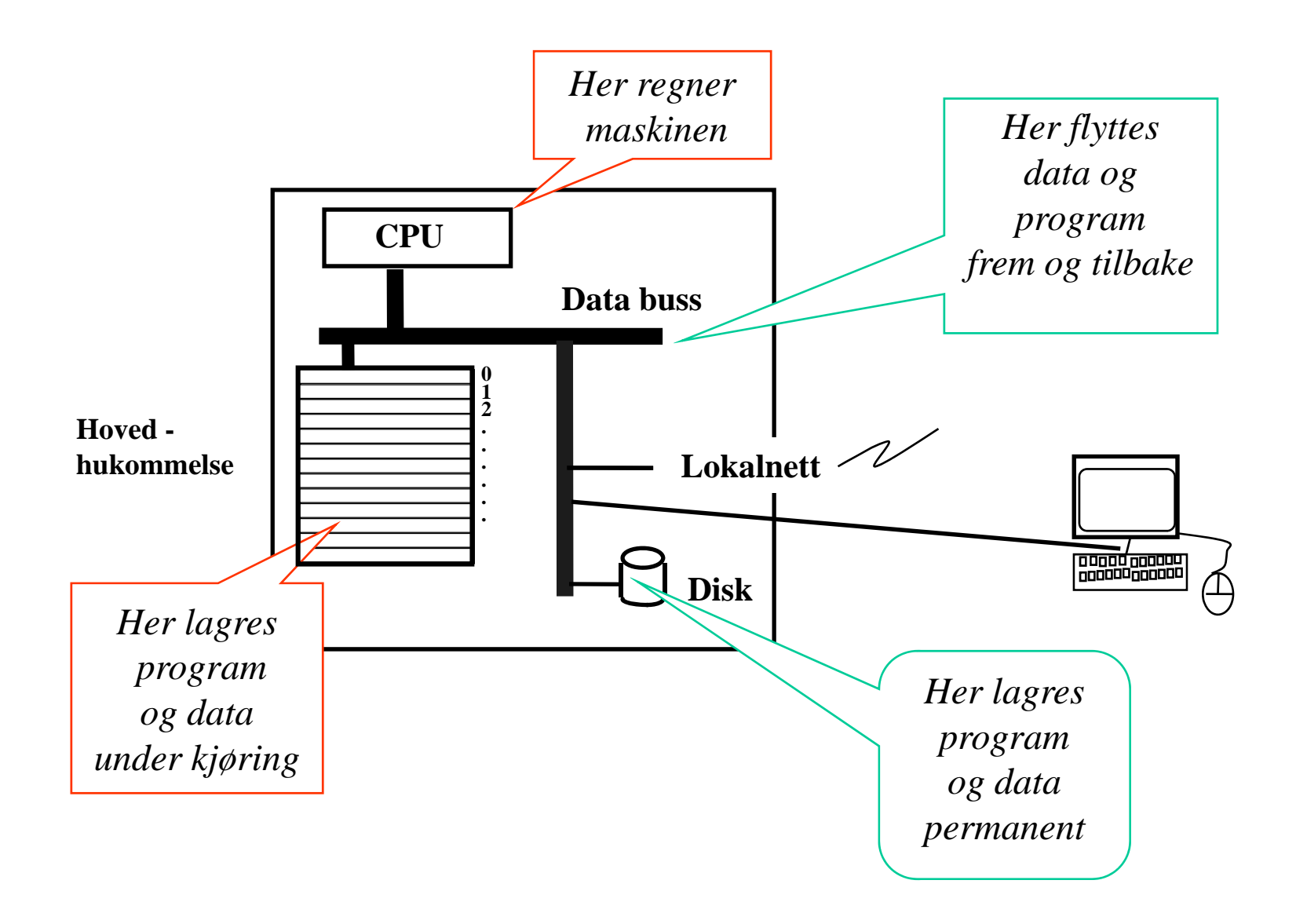

## Hvordan får vi maskinen til å gjøre det vi vil

- **Notal Vi gir den en rekke ordre**
- Maskinen er ganske innskrenket, men kan noen få typer ordre:
	- **Les inn et tall (fra tastatur)**
	- Skriv ut en tekst (til skjerm, disk,..)
	- **Legg sammen to tall**
	- П ....
- For å få gjort det vi vil, ber vi maskinen utføre et antall slike ordre/handlinger (én etter én, ovenifra og nedover)
- Denne rekken av ordre kalles et **program**

# Et program er en oppskrift til maskinen

- F Vi kjenner andre typer oppskrifter:
	- **natoppskrift**
	- **strikkeoppskrift**
	- **•** pianonoter
	- П .....
- **Et program er en oppskrift til en datamaskin**
- p. ■ Med *noter* lager man ulike melodier ved å kombinere et mindre antall muligheter for lyder fra pianoet
- **Ned programmering kan men lage alle mulige programmer n** ved å kombinere et begrenset sett av mulige operasjoner i datamaskinen
- Husk: Det er enklere å *følge* en oppskrift enn å *lage* en oppskrift selv (som dere skal lære i INF1000)

## Hvordan får vi våre programmer inn i maskinen

**N.B.:** Det finnes allerede en rekke programmer inne i datamaskinen:

- **p** operativsystemet
- **-** (program-) editoren (emacs, TextPad, WordPad,...)
- oversetteren (kompilatoren)
- **-** kjøre-programmet

...........

П

Det er disse programmene som *hjelper* deg til å få ditt program inn i maskinen

# Programmering:

- $\mathbb{R}^2$  Vi skriver våre programmer på en måte som er lettest for oss mennesker (til editoren)
- P. Denne skrivemåten kalles et programmeringsspråk
- $\mathbb{R}^2$  En programtekst skrevet i et slikt programmeringsspråk kan:
	- П lett oversettes (av oversetteren) til enkle operasjoner,
	- П som lagres i hovedhukommelsen og
	- П så kjøres (av kjøre-programmet)
- $\blacksquare$  Det er mange programmeringsspråk - det vi bruker i INF1000 heter Java

# Et første program i Java ( – her inne i TextPad)

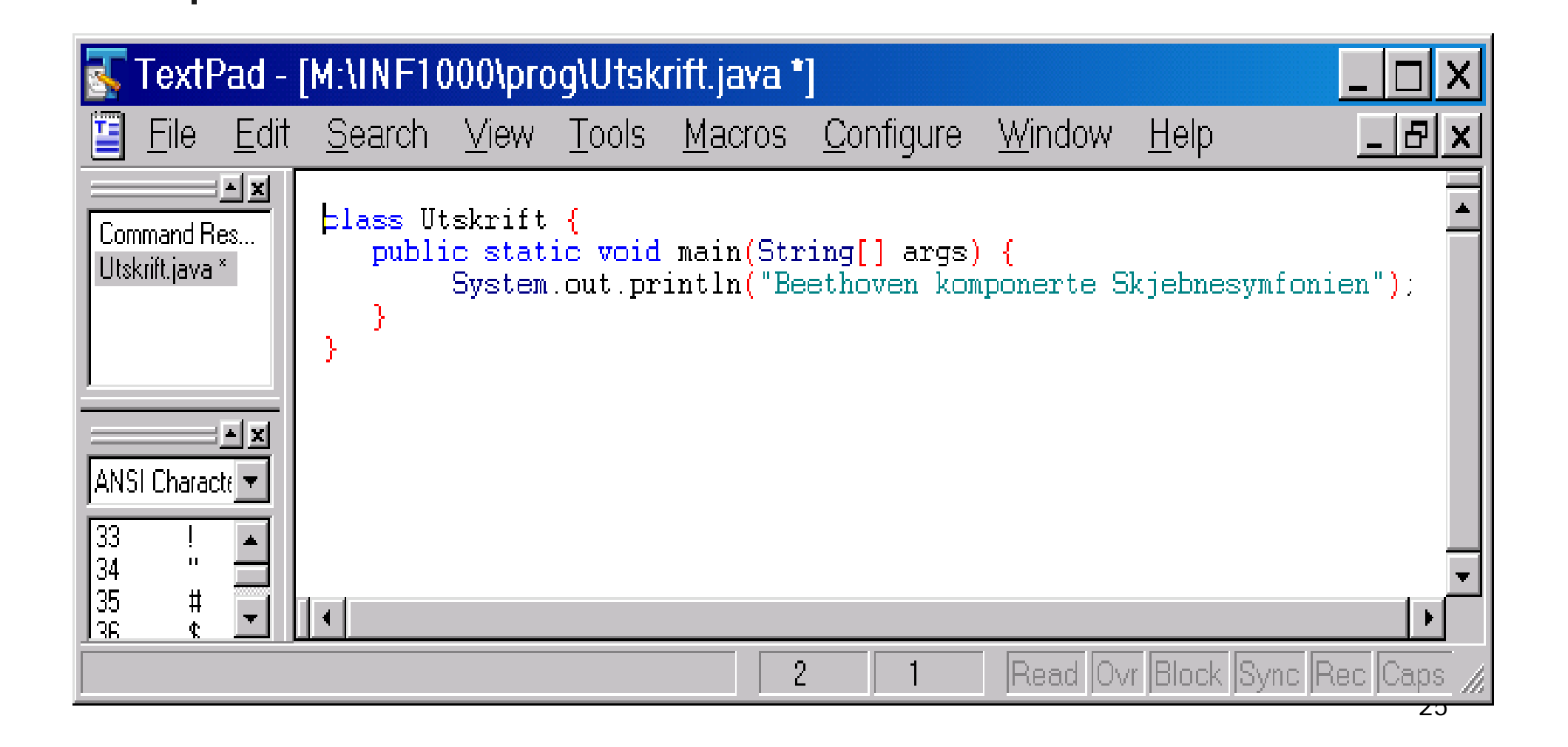

# Et første program i Java ( – her inne i emacs)

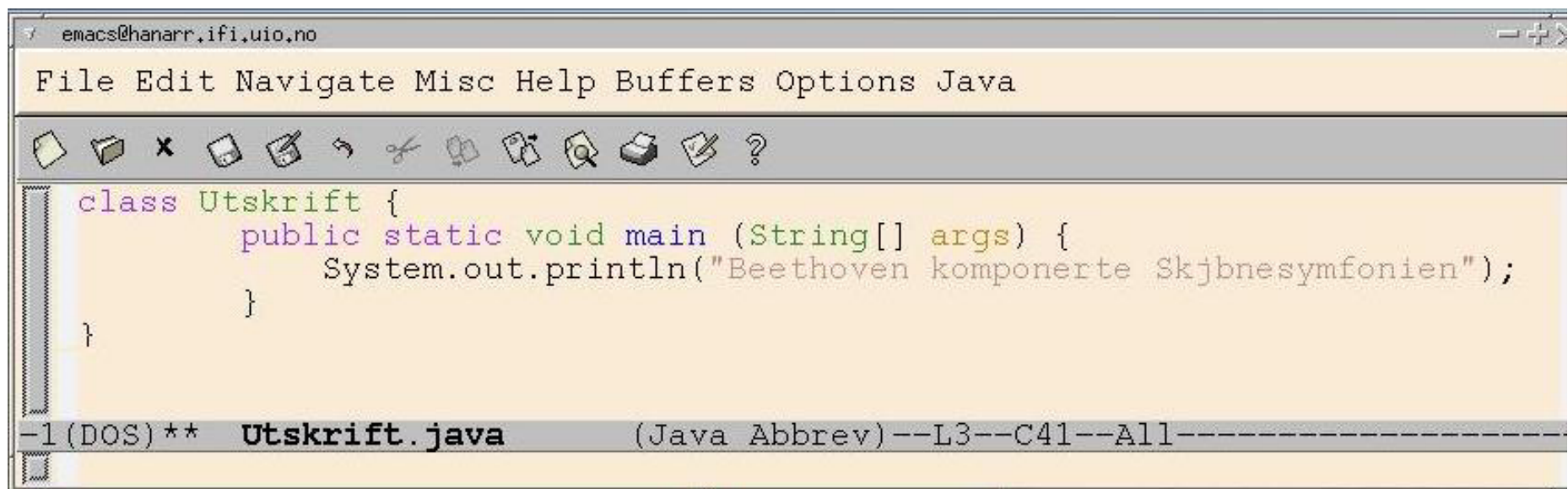

# Én utskriftsordre i dette programmet (+ noe uforstålig)

class Utskrift { public static void main(String[] args) { System.out.println("Beethoven komponerte Skjebnesymfonien"); } }

#### **Et Javaprogram består av minst:**

- En klasse her: class Utskrift
- **En metode som heter main og med Java-ordene: public static void** foran seg + parameter i parentes (String[] args)
	- Ŧ dette forklares senere
- $\overline{\mathcal{A}}$ **Inne i metoden main er det én eller flere ordre – her:**  System.out.println("Beethoven komponerte Skjebnesymfonien");

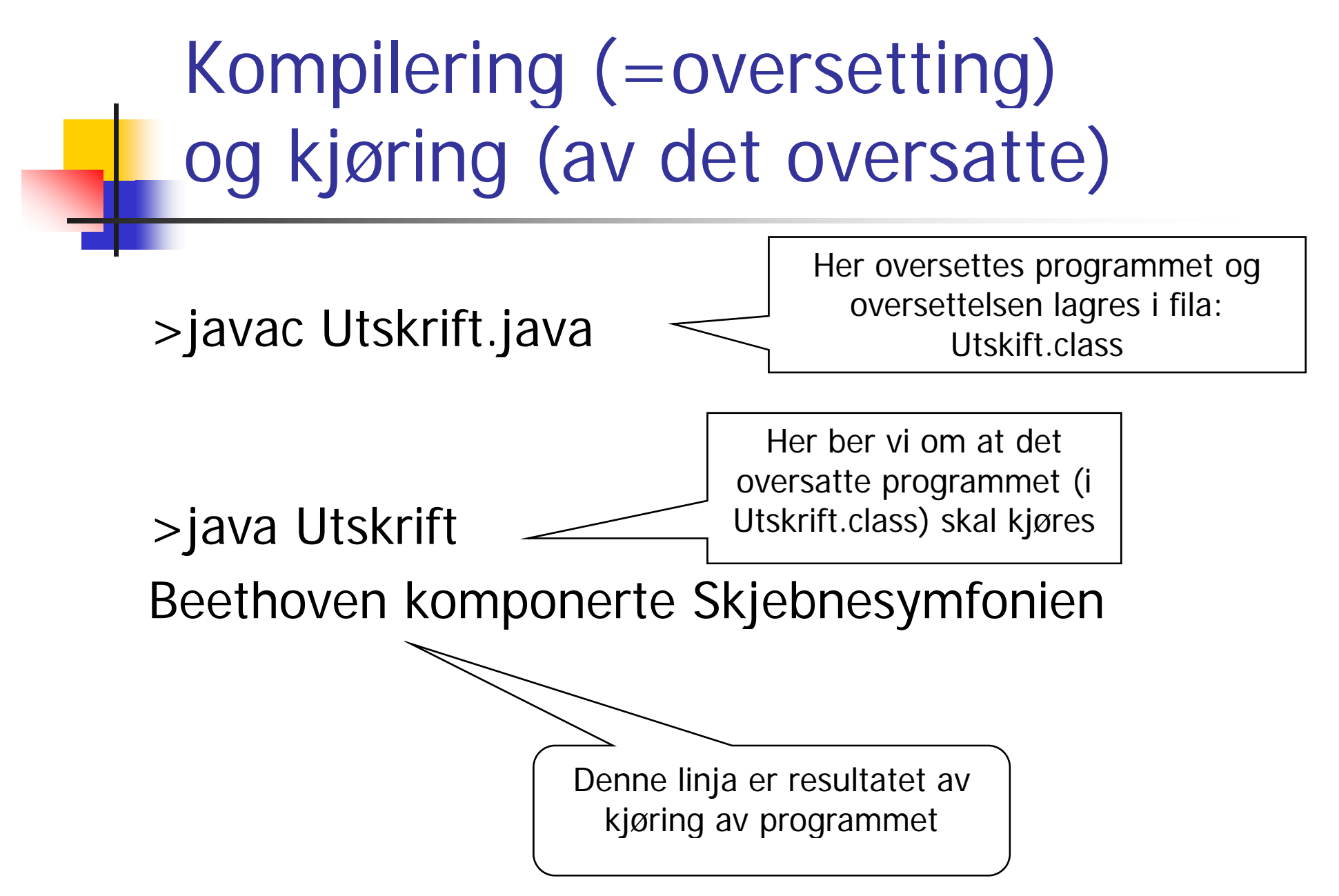

# Programmering generelt

- P. Vi skriver programmet som en tekst i en editor (TexPad, emacs,..)
- F. Vi lagrer filen med programmet lik navnet på klassen og med med **java** etter punktum – her: **Utskrift.java**
- F. Vi lar kompilatoren **javac** oversette **.java** filen og legge oversettelsen i en ny fil - her: **Utskrift.class**
- Vi starter opp kjøresystemet **java** med **Utskrift** som parameter på samme linje (den forstår at dette er  $\texttt{Utskrift.class}$ )
- F. Kjøresystemet leser så denne og utfører de instruksjonene som ligger på **.class** fila - her: **Utskrift.class**
- П Kommandoene som ligger i **main** blir da utført,
	- $\blacksquare$  en etter en
	- ovenfra og nedover (til vi har utført siste ordre i main)

#### Et litt større program – tre linjer utskrift med kompilering og kjøring

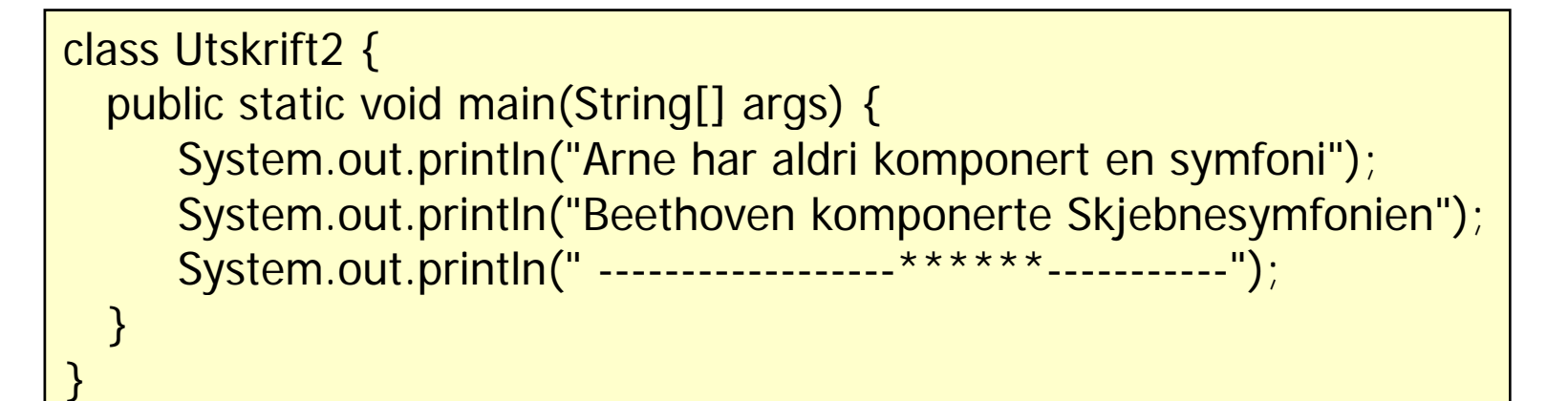

Kompilering og kjøring:

>javac Utskrift2.java >java Utskrift2 Arne har aldri komponert en symfoni Beethoven komponerte Skjebnesymfonien \_\_\_\_\_\_\_\_\_\_\_\_\_\_\_\*\*\*\*\*\*<sub>----------</sub>

### Oppsummering om programmering

- 1. Analyser problemet
	- 1.Hva skal vi få maskinen til å gjøre
- 2. Skriv Java-programmet som gjør det
	- 1.Bruk en tekst-editor og lagr det som en .java – fil
- 3. Kompiler og kjør programmet
	- **1.javac og java**

Hvis du har skrevet programmet litt feil, får du (mange) feilmeldinger fra kompilatoren. Da må du rette opp .java fila og gjenta kompileringen til det blir riktig, og så kan du kjøre programmet.

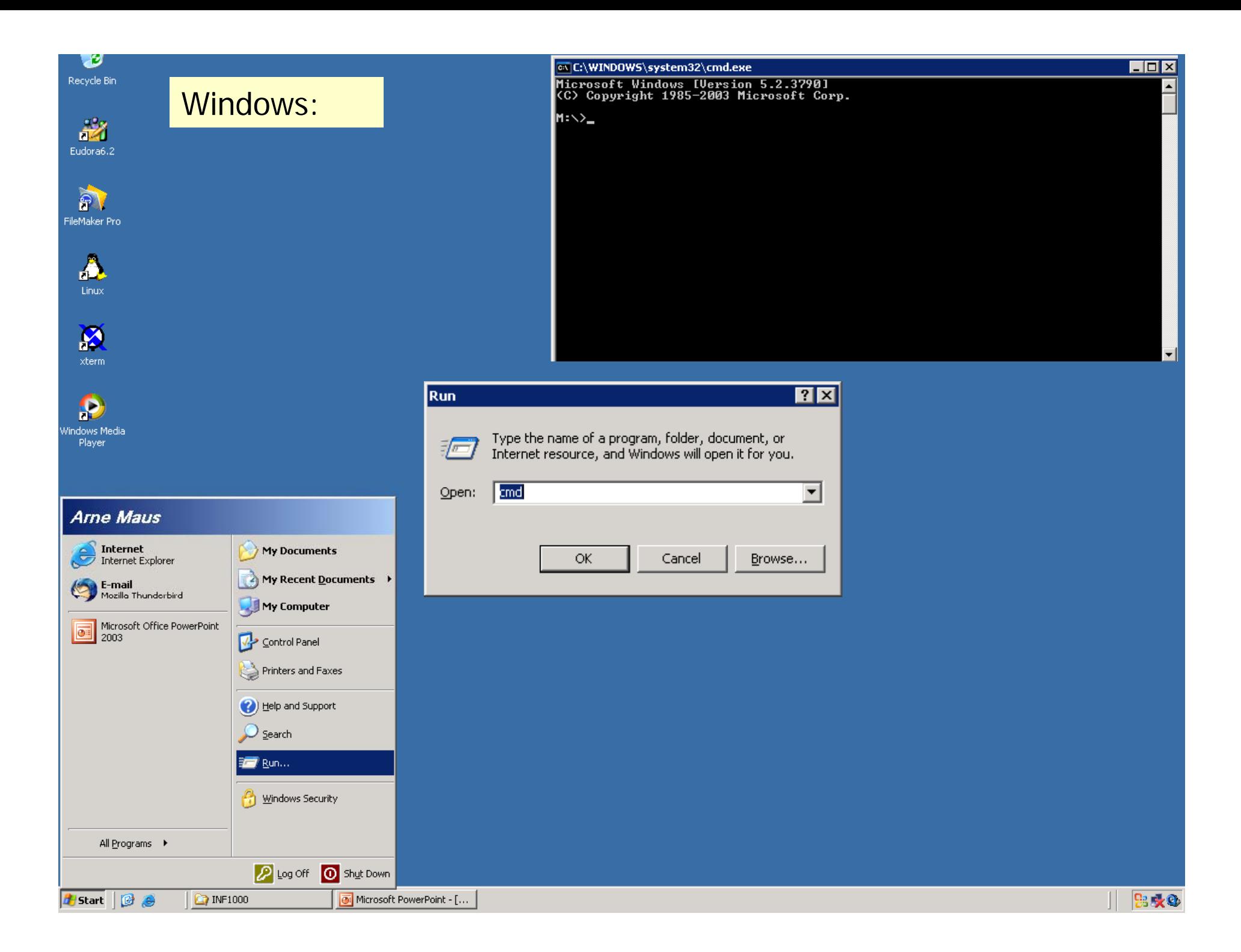